# CS 61A Lecture 10

**Announcements** 

Lists

['Demo']

### Working with Lists

```
\gg digits = [1, 8, 2, 8]The number of elements
   >>> len(digits) 
   4
An element selected by its index
   >>> digits[3] 
    8
Nested lists
   >>> pairs = [[10, 20], [30, 40]] 
   >>> pairs[1] 
   [30, 40]
   >>> pairs[1][0] 
   30
   \gg [2, 7] + digits * 2[2, 7, 1, 8, 2, 8, 1, 8, 2, 8]
Concatenation and repetition
                                          >>> getitem(digits, 3)
                                          8
                           >>> add([2, 7], mul(digits, 2)) 
                                         [2, 7, 1, 8, 2, 8, 1, 8, 2, 8]
                                          >>> digits = [2//2, 2+2+2+2, 2, 2*2*2]
```
**Containers** 

### **Containers**

Built-in operators for testing whether an element appears in a compound value

```
>>> digits = [1, 8, 2, 8]
>>> 1 in digits
True 
>>> 8 in digits
True
>>> 5 not in digits
True
>>> not(5 in digits) 
True
```
(Demo)

For Statements

(Demo)

# Sequence Iteration

```
def count(s, value): 
    total = \thetafor (element) in s:
        if element == value:
            total = total +1Name bound in the first frame 
          of the current environment 
               (not a new frame)
```
return total

For Statement Execution Procedure

for <name> in <expression>: <suite>

1. Evaluate the header <expression>, which must yield an iterable value (a sequence)

2. For each element in that sequence, in order:

A. Bind <name> to that element in the current frame

B. Execute the <suite>

# Sequence Unpacking in For Statements

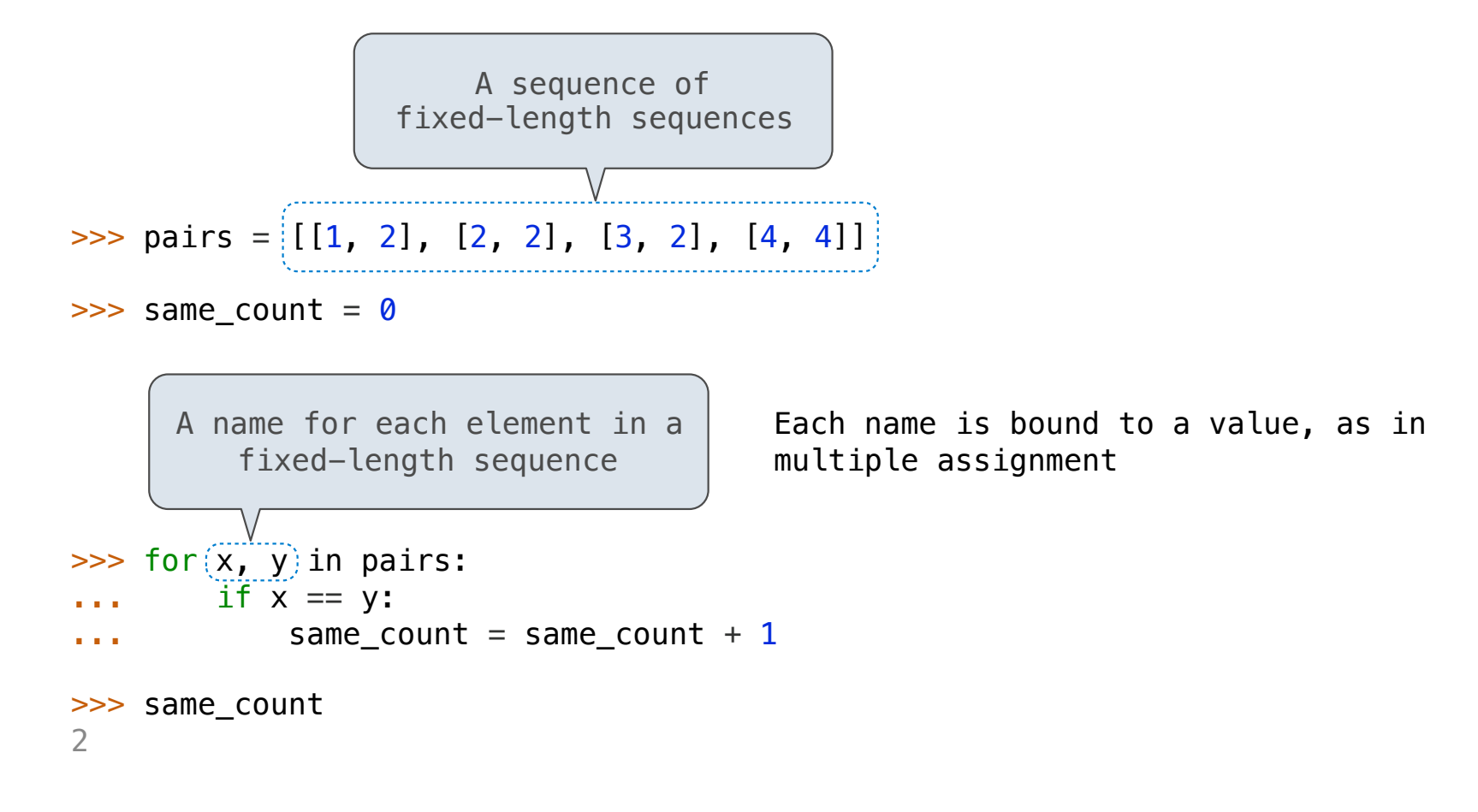

Ranges

The Range Type

A range is a sequence of consecutive integers.\*

$$
\begin{array}{c}\n... , -5 , -4 , -3 , -2 , -1 , 0 , 1 , 2 , 3 , 4 , 5 , ... \\
\hline\n\end{array}
$$
\n
$$
\begin{array}{c}\n\text{range}(-2, 2)\n\end{array}
$$

**Length**: ending value - starting value

**Element selection**: starting value + index

>>> list(range(-2, 2))  $[-2, -1, 0, 1]$ >>> list(range(4)) [0, 1, 2, 3] List constructor Range with a 0 starting value

\* Ranges can actually represent more general integer sequences.

(Demo)

12

# List Comprehensions

>>> letters = ['a', 'b', 'c', 'd', 'e', 'f', 'm', 'n', 'o', 'p'] >>> [letters[i] for i in [3, 4, 6, 8]] ['d', 'e', 'm', 'o']

### List Comprehensions

 $[$  <map exp> for <name> in <iter exp> if <filter exp>

Short version: [<map exp> for <name> in <iter exp>]

A combined expression that evaluates to a list using this evaluation procedure:

- 1. Add a new frame with the current frame as its parent
- 2. Create an empty *result list* that is the value of the expression
- 3. For each element in the iterable value of <iter exp>:
	- A. Bind <name> to that element in the new frame from step 1
	- B. If <filter exp> evaluates to a true value, then add the value of <map exp> to the result list

14

**Strings** 

Strings are an Abstraction

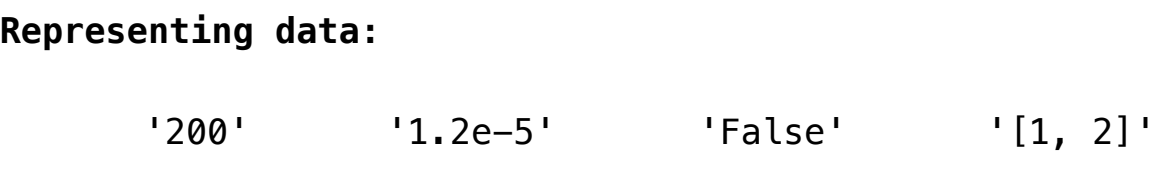

#### **Representing language:**

"""And, as imagination bodies forth The forms of things unknown, the poet's pen Turns them to shapes, and gives to airy nothing A local habitation and a name. """

**Representing programs:**

'curry = lambda f: lambda x: lambda y:  $f(x, y)'$ 

(Demo)

# String Literals Have Three Forms

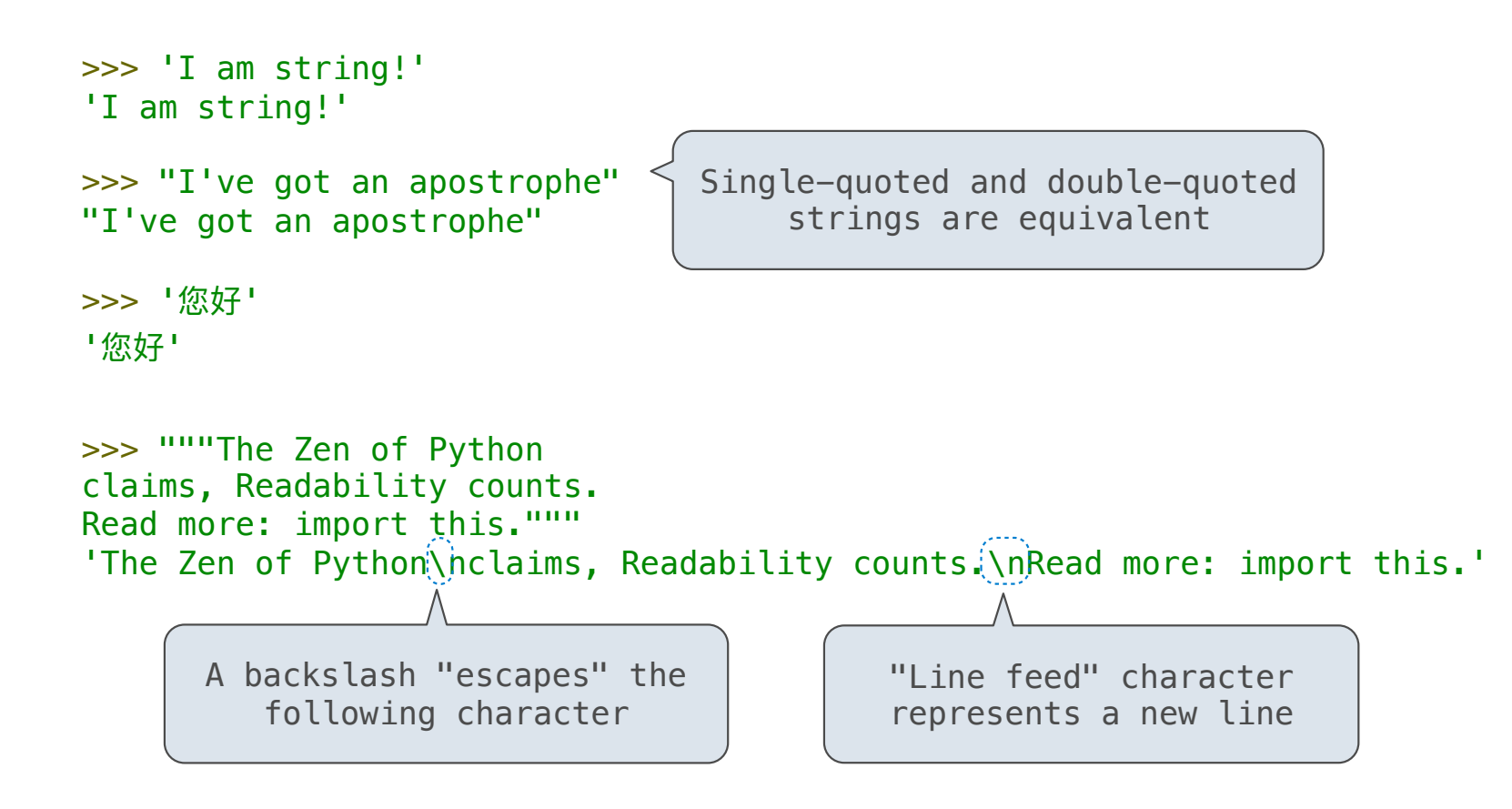

**Dictionaries** 

{'Dem': 0}

# Limitations on Dictionaries

Dictionaries are **unordered** collections of key-value pairs

Dictionary keys do have two restrictions:

•A key of a dictionary **cannot be** a list or a dictionary (or any *mutable type*)

•Two **keys cannot be equal;** There can be at most one value for a given key

This first restriction is tied to Python's underlying implementation of dictionaries

The second restriction is part of the dictionary abstraction

If you want to associate multiple values with a key, store them all in a sequence value